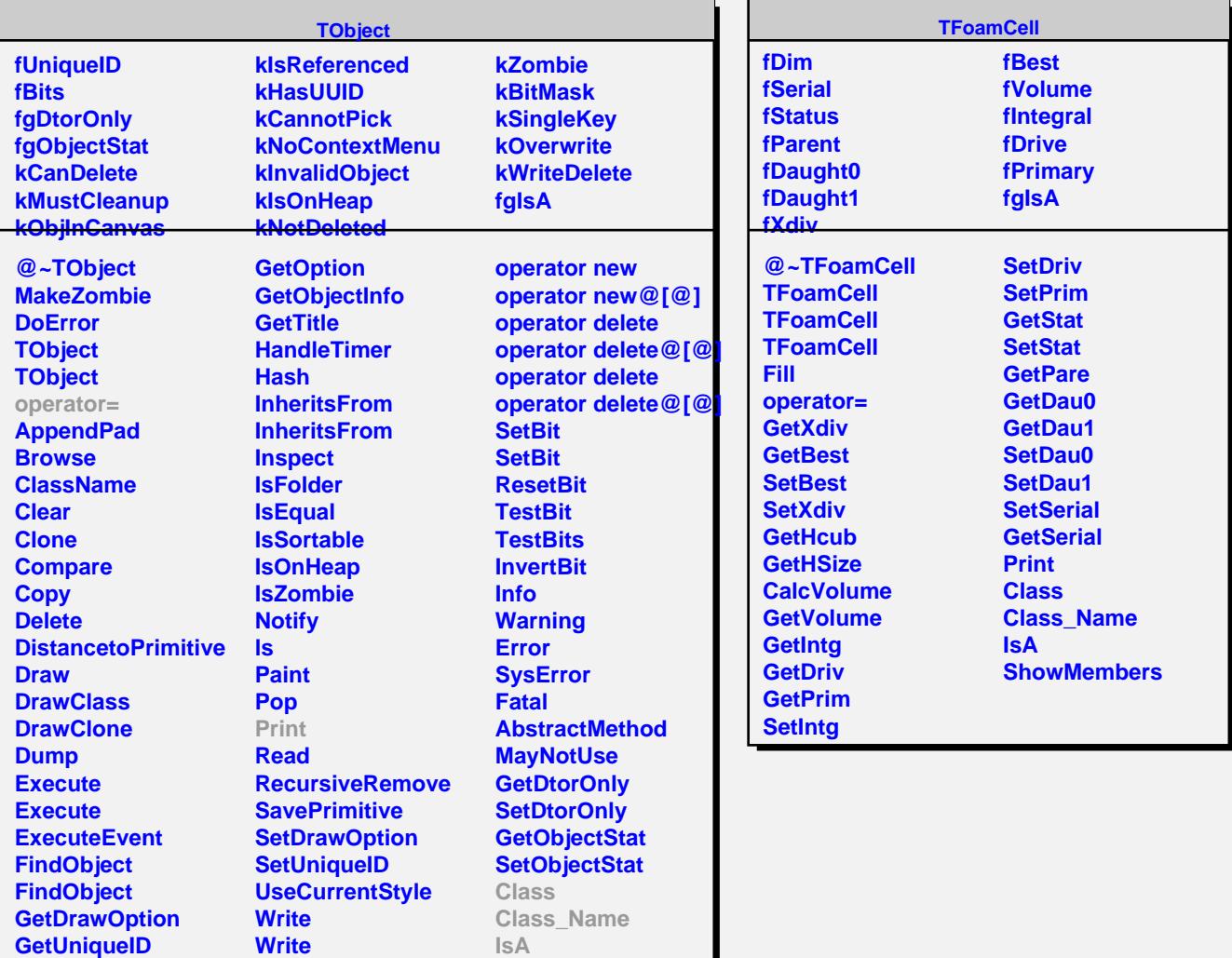

**ShowMembers**

**GetName GetIconName** **operator new operator new@[@]**